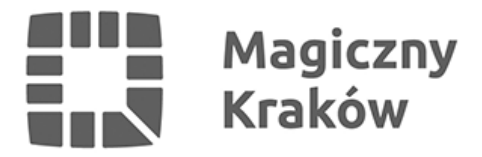

## *Zostań operatorem ogrodu społecznego parcelowego*

*2024-04-09*

*Przestrzeń na wynajem i miejsce na uprawę własnych roślin? To już niebawem będzie możliwe w ramach pierwszego w Polsce ogrodu społecznego parcelowego, który powstanie na działce przy ul. Orlej. By móc dobrze poprowadzić taki ogród, niezbędne jest wybranie jego zarządcy. W tym właśnie celu Zarząd Zieleni Miejskiej zaprasza, dziś, 9 kwietnia o godz. 17.00 do swojej siedziby. Do udziału w spotkaniu zachęca organizacje pozarządowe, spółdzielnie oraz firmy i konsorcja, które chcą podjąć współpracę z miastem i pełnić rolę operatora ogrodu społecznego parcelowego.*

*– Jako operatorzy takiego miejsca możecie wziąć udział w wyjątkowym projekcie, współtworzyć go, kształtować jego klimat, rozwijać swoją działalność społeczno-edukacyjną, a także promować idee wspierające kształtowanie "zdrowszych" miast – zachęcają do udziału w spotkaniu pracownicy ZZM.*

*Spotkanie w sprawie wyboru operatora odbędzie się 9 kwietnia o godz. 17.00 w siedzibie ZZM.*

*Ogród społeczny parcelowy to połączenie idei ogrodów społecznych oraz ogrodów działkowych. Działka, na której zorganizowany zostanie ogród, podzielona będzie na cztery strefy:*

- *ogólnodostępna z naturalnym placem zabaw*
- *ogrodnicza z wyznaczonymi parcelami przeznaczonymi do wynajęcia przez mieszkańców*
- *farma miejska miejsca do działań rolniczych prowadzonych przez operatora*
- *zaplecze z dostępem do prądu, wody oraz toalety.*

*Część planowanej infrastruktury (domek narzędziowy, układ rabat, ogrodzenie, przyłącz wody i prądu) zrealizowana zostanie w ramach działań pilotażowego projektu CoFarm4Cities. Zadaniem operatora będzie zarządzanie tą przestrzenią, organizacją działań integracyjnych i edukacyjnych oraz wypracowanie modelu biznesowego takiego miejsca.*

## *Poznaj szczegóły – skontaktuj się z ZZM*

*Wszystkie organizacje zainteresowane współpracą i pełnieniem funkcji zarządcy społecznego ogrodu parcelowego proszone są o bezpośredni kontakt z ZZM na adres e-mail: [biuro@zzm.krakow.pl](http://biuro@zzm.krakow.pl).*